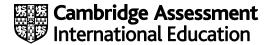

# Cambridge International AS & A Level

Paper 2 Fundamental Problem-solving and Programming Skills

MARK SCHEME

Maximum Mark: 75

Published

This mark scheme is published as an aid to teachers and candidates, to indicate the requirements of the examination. It shows the basis on which Examiners were instructed to award marks. It does not indicate the details of the discussions that took place at an Examiners' meeting before marking began, which would have considered the acceptability of alternative answers.

Mark schemes should be read in conjunction with the question paper and the Principal Examiner Report for Teachers.

Cambridge International will not enter into discussions about these mark schemes.

Cambridge International is publishing the mark schemes for the October/November 2023 series for most Cambridge IGCSE, Cambridge International A and AS Level components, and some Cambridge O Level components.

© UCLES 2023 [Turn over

# **Generic Marking Principles**

These general marking principles must be applied by all examiners when marking candidate answers. They should be applied alongside the specific content of the mark scheme or generic level descriptors for a question. Each question paper and mark scheme will also comply with these marking principles.

### GENERIC MARKING PRINCIPLE 1:

Marks must be awarded in line with:

- the specific content of the mark scheme or the generic level descriptors for the question
- the specific skills defined in the mark scheme or in the generic level descriptors for the question
- the standard of response required by a candidate as exemplified by the standardisation scripts.

## **GENERIC MARKING PRINCIPLE 2:**

Marks awarded are always whole marks (not half marks, or other fractions).

### **GENERIC MARKING PRINCIPLE 3:**

## Marks must be awarded **positively**:

- marks are awarded for correct/valid answers, as defined in the mark scheme. However, credit
  is given for valid answers which go beyond the scope of the syllabus and mark scheme,
  referring to your Team Leader as appropriate
- marks are awarded when candidates clearly demonstrate what they know and can do
- marks are not deducted for errors
- marks are not deducted for omissions
- answers should only be judged on the quality of spelling, punctuation and grammar when these
  features are specifically assessed by the question as indicated by the mark scheme. The
  meaning, however, should be unambiguous.

# **GENERIC MARKING PRINCIPLE 4:**

Rules must be applied consistently, e.g. in situations where candidates have not followed instructions or in the application of generic level descriptors.

# **GENERIC MARKING PRINCIPLE 5:**

Marks should be awarded using the full range of marks defined in the mark scheme for the question (however; the use of the full mark range may be limited according to the quality of the candidate responses seen).

#### GENERIC MARKING PRINCIPLE 6:

Marks awarded are based solely on the requirements as defined in the mark scheme. Marks should not be awarded with grade thresholds or grade descriptors in mind.

© UCLES 2023 Page 2 of 11

## Mark scheme abbreviations

/ separates alternative words / phrases within a marking point
// separates alternative answers within a marking point
underline actual word given must be used by the candidate (grammatical variants accepted)
max indicates the maximum number of marks that can be awarded
() the word / phrase in brackets is not required but sets the context

© UCLES 2023 Page 3 of 11

| Question | Answer                                                                            |                   |           | Marks |
|----------|-----------------------------------------------------------------------------------|-------------------|-----------|-------|
| 1(a)     |                                                                                   |                   |           | 4     |
|          | Assignment statement                                                              | Data type         |           |       |
|          | MyVar1 ← Total1 / Total2                                                          | REAL              |           |       |
|          | <u>MyVar2</u> ← 27/10/2023                                                        | DATE              |           |       |
|          | <pre>MyVar3 ← "Sum1 / Sum2"</pre>                                                 | STRING            |           |       |
|          | MyVar4 ← Result1 AND Result2                                                      | BOOLEAN           |           |       |
| 1(b)     |                                                                                   |                   |           | 4     |
|          | Expression                                                                        | Eva               | luates to |       |
|          | Fraction >= 0.2 AND NOT Active                                                    | F                 | ALSE      |       |
|          | INT((Fraction1 * 100) + 13.3)                                                     |                   | 33        |       |
|          | STR_TO_NUM(MID(Code, 4, 2)) + 5                                                   |                   | 28        |       |
|          | LENGTH("TRUE" & Code)                                                             |                   | 11        |       |
| 1(c)     | The use of a program <u>library</u> (routines)                                    |                   |           | 1     |
| 1(d)     | MP1 Type: Adaptive MP2 Reason: The (user) requirement(s) changlegislative changes | ges // to accommo | odate     | 2     |

© UCLES 2023 Page 4 of 11

| Question | Answer                                                                                                    | Marks |
|----------|----------------------------------------------------------------------------------------------------|-------|
| 2(a)     | Set Index to 1  Set Index to 2  Set Index to Index Set Index to Index Set Winindex to Index Set Winindex to Index Set Win to Data (Index)  WP1 Initialise Min to first value in Data and MinIndex to 1  MP2 Loop through 29 more values (or 30 values in total) MP3 Compare element from Data [] with Min  MP4 Set new Min AND save MinIndex when element value < Min in a loop MP5 Output MinIndex | 5     |
| 2(b)     | MP1 Simplifies the algorithm // easier to write / understand / test / debug MP2 It is possible to iterate through the values // can use a loop // allows the storage of many values using a single identifier                                                                                                    | 2     |
| 2(c)     | One mark per underlined section                                                                                                    | 2     |
|          | DECLARE Data : ARRAY[1:120] OF REAL                                                                                                    |       |

© UCLES 2023 Page 5 of 11

| Question |                                                                                                    |                                                                                                    | Answer                    |    | Marks |
|----------|----------------------------------------------------------------------------------------------------|----------------------------------------------------------------------------------------------------|---------------------------|----|-------|
| 3(a)     | Index                                                                                                    | Array                                                                                                    |                           |    | 3     |
|          | 1                                                                                                    |                                                                                                    |                           |    |       |
|          | 2                                                                                                    | D3                                                                                                    |                           |    |       |
|          | 3                                                                                                    | D4                                                                                                    |                           |    |       |
|          | 4                                                                                                    | D1                                                                                                    | Variable                  |    |       |
|          | 5                                                                                                    | D2                                                                                                    | FrontOfQueue              | 2  |       |
|          | 6                                                                                                    | D5                                                                                                    | EndOfQueue                | 6  |       |
|          | 7                                                                                                    |                                                                                                    | NumItems                  | 5  |       |
|          | 8                                                                                                    |                                                                                                    |                           |    |       |
|          | MP2 FoQ value matc                                                                                                    |                                                                                                    |                           |    |       |
| 3(b)     | MP2 Increment Endo MP3 If EndofQueue MP4 Increment Num  MP5 Set the Elemen MP6 stored in Endof  Mark as follows: Steps 1 to 4: One ma | DfQueue = 9 then s t tems  It at the indegueue to N  The service of the service of the service o | ralue/data/item being add | ed | 6     |

© UCLES 2023 Page 6 of 11

| Question | Answer                                                                                                    | Marks |  |  |
|----------|----------------------------------------------------------------------------------------------------|-------|--|--|
| 4(a)     | PROCEDURE RandList()  DECLARE Count, BaseNum, ThisNum : INTEGER  CONSTANT StepVal = 10  BaseNum ← 0                                                                                                    | 6     |  |  |
|          | <pre>FOR Count ← 1 TO 25     ThisNum ← BaseNum + INT(RAND(StepVal))     OUTPUT ThisNum     BaseNum ← BaseNum + StepVal     NEXT Count.</pre>                                                                                                    |       |  |  |
|          | ENDPROCEDURE                                                                                                    |       |  |  |
|          | MP1 Procedure heading and ending MP2 Local loop counter Count as integer MP3 Loop to iterate 25 times or more for each unique number MP4 'Attempt' to generate a random number including use of INT() in a loop MP5 Ensure that number generated is greater than previous and change 'previous' MP6 Output random number after an attempt at MP5 in a loop |       |  |  |
| 4(b)     | One mark for simplified logical expression:                                                                                                    | 1     |  |  |
|          | MP1 Result[x + 1] <= Result[x]                                                                                                    |       |  |  |
|          | ALTERNATIVE SOLUTION:                                                                                                    |       |  |  |
|          | Result[x] >= Result[x + 1]                                                                                                    |       |  |  |

| Question |                                                                                                    |                                        |       | Answer  |        |        |        | Marks |
|----------|----------------------------------------------------------------------------------------------------|----------------------------------------|-------|---------|--------|--------|--------|-------|
| 5        | Index                                                                                                    | Value                                  | Total | Mix[1]  | Mix[2] | Mix[3] | Mix[4] | 6     |
|          | 2                                                                                                    |                                        | 0     | 4       | 2      | 3      | 5      |       |
|          |                                                                                                    | 2                                      | 2     |         |        |        |        |       |
|          |                                                                                                    |                                        |       |         | 5      |        |        |       |
|          | 3                                                                                                    |                                        |       |         |        |        |        |       |
|          |                                                                                                    | 3                                      | 5     |         |        |        |        |       |
|          |                                                                                                    |                                        |       |         |        | 8      |        |       |
|          | 4                                                                                                    |                                        |       |         |        |        |        |       |
|          |                                                                                                    | 5                                      | 10    |         |        |        |        |       |
|          |                                                                                                    |                                        |       |         |        |        | 9      |       |
|          | 2                                                                                                    |                                        |       |         |        |        |        |       |
|          |                                                                                                    | 5                                      | 15    |         |        |        |        |       |
|          |                                                                                                    |                                        |       |         | 13     |        |        |       |
|          | 2                                                                                                    |                                        |       |         |        |        |        |       |
|          |                                                                                                    | 13                                     | 28    |         |        |        |        |       |
|          |                                                                                                    |                                        |       |         | 21     |        |        |       |
|          | 2                                                                                                    |                                        |       |         |        |        |        |       |
|          |                                                                                                    |                                        |       | 56      |        |        |        |       |
|          |                                                                                                    |                                        |       |         |        |        |        |       |
|          | MP1 Row 1 (in Each iteration MP2 1 – Total MP3 2 – Total MP4 3 – Total MP5 4 – Total MP6 5 – Total MP6 5 – Total | (1 – 5):<br>  2<br>  5<br>  10<br>  15 |       | .] = 56 |        |        |        |       |

© UCLES 2023 Page 8 of 11

| Question | Answer                                                                                                    | Marks |
|----------|----------------------------------------------------------------------------------------------------|-------|
| 6        | <pre>FUNCTION TestNum(ThisNum: STRING) RETURNS INTEGER  IF LEFT(ThisNum, 3) = RIGHT(ThisNum 3) THEN     RETURN 3 ENDIF</pre>                                                                                                    |       |
|          | <pre>IF RIGHT(ThisNum, 3) = "000" THEN     RETURN 2 ENDIF  IF MID(ThisNum, 4, 1) = MID(ThisNum, 5, 1)     AND MID(ThisNum, 5, 1) = MID(ThisNum, 6, 1) THEN</pre>                                                                                            |       |
|          | RETURN 1 ENDIF  RETURN 0 ENDFUNCTION                                                                                                    |       |
|          | MP1 Function heading and ending including parameter and return type MP2 Test for Condition 1 MP3 Test for Condition 2 MP4 Test for Condition 3 MP5 Return the highest value if more than one condition is satisfied MP6 Return zero if no condition matched |       |

| Question | Answer                                                                                                    | Marks |  |  |
|----------|----------------------------------------------------------------------------------------------------|-------|--|--|
| 7(a)     | MP1 iteration / looping MP2 naming all four modules correctly in the correct sequence //_e.g.  Module-A repeatedly calls Sub-Y1, then SubY2 then Sub-9              |       |  |  |
| 7(b)(i)  | TYPE MyType  DECLARE RA: INTEGER  DECLARE RB: STRING  DECLARE RC: BOOLEAN  ENDTYPE  MP1 TYPE MyType ENDTYPE  MP2 RA as integer and RB3 as string  MP3 RC as Boolean | 3     |  |  |
| 7(b)(ii) | PROCEDURE Sub-9 (BYREF Param : MyType)  MP 1 One mark for BYREF  MP 2 One mark for the rest of the statement                                                        | 2     |  |  |

| Question | Answer                                                                                                    | Marks |
|----------|----------------------------------------------------------------------------------------------------|-------|
| 8(a)     | PROCEDURE ReceiveFile(FileName : STRING)  DECLARE FileData : STRING  DECLARE CharCount : INTEGER  CONSTANT Terminator = "****"                                                                                                    | 7     |
|          | OPENFILE FileName FOR WRITE  FileData ← GetData()  CharCount ← 0                                                                                                    |       |
|          | <pre>WHILE FileData &lt;&gt; Terminator     WRITEFILE FileName, FileData     CharCount ← CharCount + LENGTH(FileData)     FileData ← GetData() ENDWHILE</pre>                                                                                                    |       |
|          | CLOSEFILE FileName                                                                                                    |       |
|          | OUTPUT CharCount (, " characters were written to ", FileName)                                                                                                    |       |
|          | ENDPROCEDURE                                                                                                    |       |
|          | MP1 OPEN file in WRITE mode and subsequently CLOSE MP2 Conditional loop until terminator received MP3 'Attempted' use of GetData() — Ignore CALL MP4 Fully correct use GetData() to return the data in a loop MP5 Maintain CharCount in a loop MP6 Write each line to the file - except the terminator in a loop MP7 Final output of message giving number of characters written outside loop |       |
| 8(b)     | Max 3 marks                                                                                                    | 3     |
|          | Problem:  If the file being sent contains a line of the string "****"  then the file being written by ReceiveFile() will end at this point // subsequent file lines will be lost                                                                                                    |       |
|          | Solution:  Read the file (at the sending end) to find the number of lines it contains  Send an initial message which defines the number of lines in the file                                                                                                    |       |
|          | ALTERNATIVE SOLUTION:                                                                                                    |       |
|          | <ul> <li>(Transmitter program) chooses a different terminator string / character that doesn't occur in the file</li> <li>Transmitter program sends the terminator string / character before first line of file / before the transfer begins</li> </ul>                                                                                                    |       |

© UCLES 2023 Page 10 of 11

| Question | Answer                                                                                                    | Marks |
|----------|----------------------------------------------------------------------------------------------------|-------|
| 8(c)     | PROCEDURE Chat (Destination : STRING, Port : INTEGER)  DECLARE Data : STRING  DECLARE Finished : BOOLEAN  CONSTANT Terminator = "Bye"  CONSTANT STX = CHR(2)  CONSTANT ETX = CHR(3)  Finished ← FALSE  REPEAT  Data ← GetData()  OUTPUT Data  IF Data = Terminator THEN  Finished ← TRUE  ENDIF  IF NOT Finished THEN //about to reply  INPUT Data  Transmit(STX & Destination & MyID & Data & ETX,  Port)  IF Data = Terminator THEN  Finished ← TRUE  ENDIF                                                               | 7     |
|          | ENDIF                                                                                                    |       |
|          | UNTIL Finished = TRUE                                                                                                    |       |
|          | ENDPROCEDURE                                                                                                    |       |
|          | Conditional loop MP1 Conditional loop MP2 Test for terminator in both cases MP3 Use GetData() to get the data from the message MP4 OUTPUT the data in a loop MP5 INPUT the data reply MP6 'Attempted ' use of Transmit to send it in a loop MP7 Correct formation of parameters to Transmit()                                                                                                    |       |
| 8(d)     | Note: Max 3 marks (from either limitation or modification list)                                                                                                    | 3     |
|          | <ul> <li>Limitation:         <ul> <li>GetData() does not return a value until a message has been received</li> </ul> </li> <li>So once a message has been sent the user has to wait for a reply // chat is half-duplex</li> <li>Modification:         <ul> <li>If no response allow the receiver to exit chat at any time</li> </ul> </li> <li>GetData() should immediately return a suitable message // set a time limit</li> <li> which Chat() can detect and respond by allowing the conversation to continue</li> </ul> |       |

© UCLES 2023 Page 11 of 11